Бланк

# 1. Обозначения для логических связок (операций): a) отрицание (инверсия, логическое НЕ) обозначается ¬ (например, ¬А); b) конъюнкция (логическое умножение, логическое И) обозначается /\ (например,  $A \wedge B$ ) либо & (например,  $A \& B$ ); c) дизъюнкция (логическое сложение, логическое ИЛИ) обозначается \/ (например,  $A \lor B$ ) либо | (например,  $A \lor B$ ); d) следование (импликация) обозначается  $\rightarrow$  (например, A  $\rightarrow$  B); e) тождество обозначается ≡ (например, A ≡ B). Выражение A ≡ B истинно тогда и только тогда, когда значения A и B совпадают (либо они оба истинны, либо они оба ложны);

В экзаменационных заданиях используются следующие соглашения.

f) символ 1 используется для обозначения истины (истинного высказывания); символ 0 – для обозначения лжи (ложного высказывания).

2. Два логических выражения, содержащих переменные, называются равносильными (эквивалентными), если значения этих выражений совпадают при любых значениях переменных. Так, выражения  $A \rightarrow B$  и  $(\neg A)$   $\lor$   $B$ равносильны, а А  $\vee$  В и А  $\wedge$  В неравносильны (значения выражений разные, например, при  $A = 1$ ,  $B = 0$ ).

3. Приоритеты логических операций: инверсия (отрицание), конъюнкция (логическое умножение), дизъюнкция (логическое сложение), импликация (следование), тождество. Таким образом,  $\neg A \wedge B \vee C \wedge D$  означает то же, что и  $((\neg A) \land B) \lor (C \land D).$ 

Возможна запись  $A \wedge B \wedge C$  вместо  $(A \wedge B) \wedge C$ . То же относится и к дизъюнкции: возможна запись А  $\lor$  В  $\lor$  С вместо (А  $\lor$  В)  $\lor$  С.

4. Обозначения Мбайт и Кбайт используются в традиционном для информатики смысле – как обозначения единиц измерения, чьё соотношение с единицей «байт» выражается степенью двойки.

**Единый государственный экзамен по ИНФОРМАТИКЕ и ИКТ**

#### **Инструкция по выполнению работы**

Экзаменационная работа состоит из двух частей, включающих в себя 27 заданий. Часть 1 содержит 23 задания с кратким ответом, часть 2 содержит 4 задания с развёрнутым ответом.

На выполнение экзаменационной работы по информатике и ИКТ отводится 3 часа 55 минут (235 минут).

Ответы к заданиям 1–23 записываются в виде числа, последовательности букв или цифр. Ответы запишите в поле ответа в тексте работы, а затем перенесите в бланк ответов № 1.

КИМ

OTBet:  $23$ 

23

 Задания 24–27 требуют развёрнутого ответа. В бланке ответов № 2 укажите номер задания и запишите его полное решение.

 Все бланки ЕГЭ заполняются яркими чёрными чернилами. Допускается использование гелевой, капиллярной или перьевой ручек.

При выполнении заданий можно пользоваться черновиком. Записи в черновике не учитываются при оценивании работы.

Баллы, полученные Вами за выполненные задания, суммируются. Постарайтесь выполнить как можно больше заданий и набрать наибольшее количество баллов.

*Желаем успеха!*

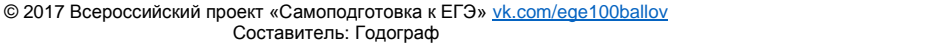

**Часть 1**

*Ответами к заданиям 1–23 являются число, последовательность букв или цифр, которые следует записать в БЛАНК ОТВЕТОВ № 1 справа от номера соответствующего задания, начиная с первой клеточки, без пробелов, запятых и других дополнительных символов. Каждый символ пишите в отдельной клеточке в соответствии с приведёнными в бланке образцами.*

**1** Сколько значащих нулей в двоичной записи шестнадцатиричного числа 123416?

Ответ: \_\_\_\_\_\_\_\_\_\_\_\_\_\_\_\_\_\_\_\_\_\_\_\_\_\_\_.

**2** Логическая функция F задаётся выражением ¬a ∨ (b ∧ ¬c). Определите, какому столбцу таблицы истинности функции F

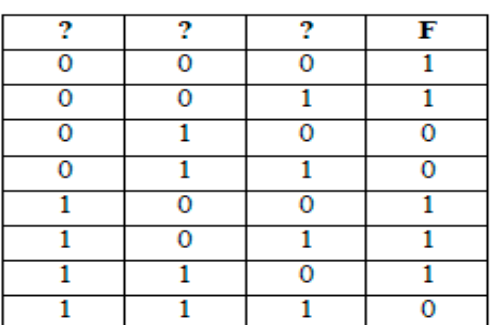

соответствует каждая из переменных a, b, c.

В ответе напишите буквы a, b, c в том порядке, в котором идут соответствующие им столбцы (без разделителей). Ответ: \_\_\_\_\_\_\_\_\_\_\_\_\_\_\_\_\_\_\_\_\_\_\_\_\_\_\_.

**3** На рисунке справа схема дорог Н-ского района изображена в виде графа, в таблице содержатся сведения о длинах этих дорог (в километрах).

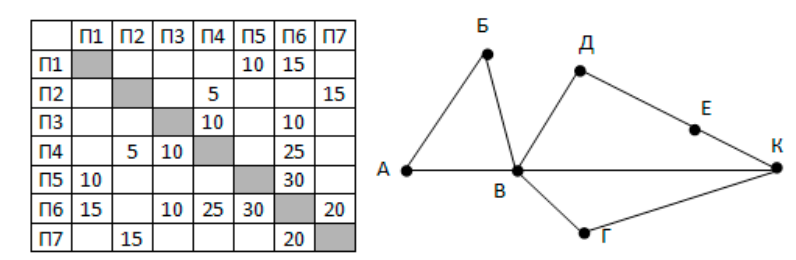

Так как таблицу и схему рисовали независимо друг от друга, то нумерация населённых пунктов в таблице никак не связана с буквенными обозначениями на графе. Определите длину кратчайшего пути из пункта В в пункт Е. Ответ: \_\_\_\_\_\_\_\_\_\_\_\_\_\_\_\_\_\_\_\_\_\_\_\_\_\_\_.

**4** В фрагменте базы данных представлены сведения о родственных отношениях. Определите на основании приведённых данных идентификатор тёти Петровой И.Б. (тётей считается сестра отца или матери).

### Таблица 1

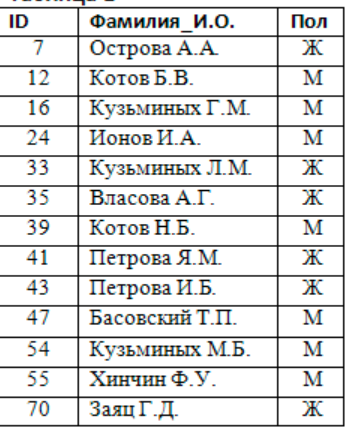

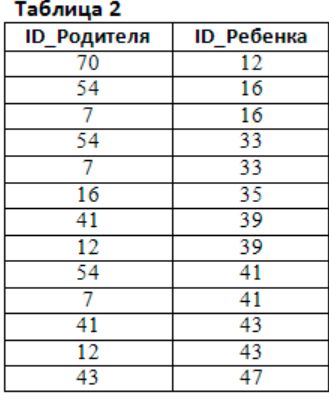

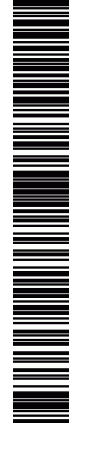

Ответ: \_\_\_\_\_\_\_\_\_\_\_\_\_\_\_\_\_\_\_\_\_\_\_\_\_\_\_.

 $\overline{5}$ 

Для кодирования некоторой последовательности, состоящей из букв К, Л, М, Н и О, решили использовать неравномерный двоичный код, позволяющий однозначно декодировать двоичную последовательность, появляющуюся на приёмной стороне канала связи. Использовали код:

 $K - 1$   $\overline{J} - 0.00$   $M - 0.01$   $H - 0.11$ .

Укажите, каким каким кодовфм словом должна быть закодирована буква О. Длина этого кодового слова должна быть наименьшей из всех возможных. Код долден удовлетворять свойству однозначного декодирования. Если таких кодов несколько укажите с минимальным значением. Ответ:

На вход алгоритма подаётся натуральное число N. Алгоритм строит по нему новое число R следующим образом.

1. Строится двоичная запись числа N.

2. К этой записи дописываются справа ещё два разряда по следующему правилу:

а) складываются все цифры двоичной записи, и остаток от деления суммы на 2 дописывается в конец числа (справа). Например, запись 11100 преобразуется в запись 111001:

б) над этой записью производятся те же действия справа дописывается остаток от деления суммы цифр на  $\overline{2}$ .

Полученная таким образом запись (в ней на два разряда больше, чем в записи исходного числа N) является двоичной записью искомого числа R. Укажите такое наименьшее число R, которое превышает 130 и может являться результатом работы алгоритма. В ответе это число запишите в десятичной системе счисления. Ответ:

В ячейки диапазонов С2: F6 и В3: В6 электронной таблицы записаны числа, как показано на рисунке. В ячейке A1 записали формулу = \$E5 - D\$3 После этого ячейку A1 скопировали в ячейку В2. Какое число булет показано в ячейке В2?

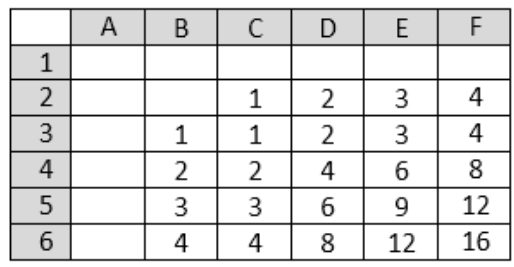

Ответ:

8

При каком наибольшем введенном числе ф после выполнения программы будет напечатано 55?

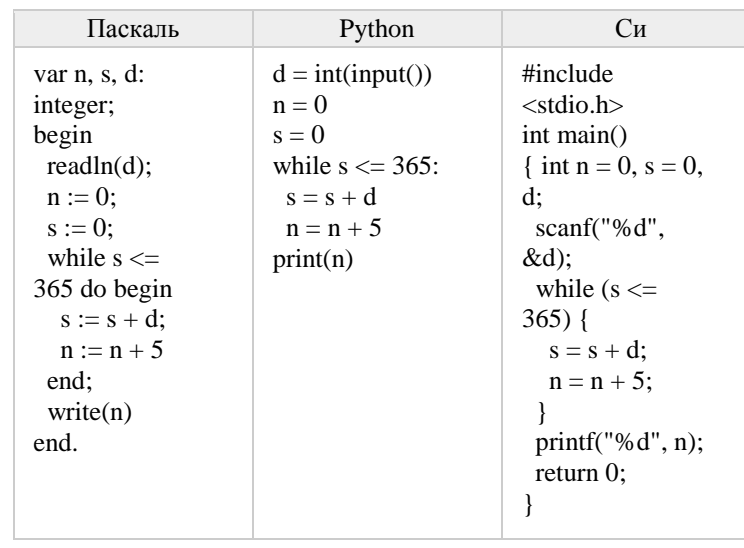

Ответ:

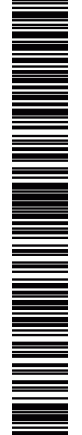

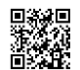

10

**11** 

begin

end:

Ответ:

writeln $("*)$ :

if  $n > 1$  then

 $F(n - 2)$ :

Какой минимальный обьем памяти в килобайтах нужно

PEHNPOBOUHDIZ KNN No.

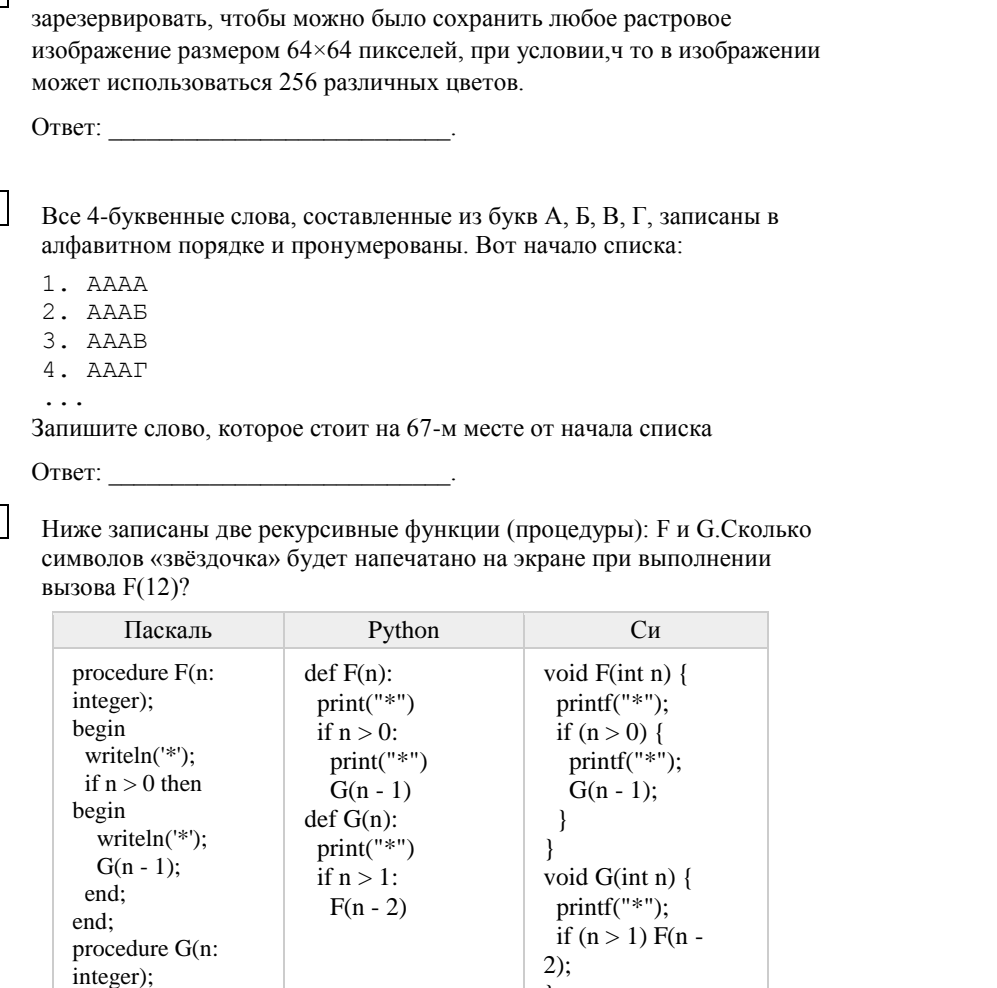

13

 $12$ 

Для узла с IP-адресом 154.201.208.17 адрес сети равен 154.201.192.0. Чему равно наибольшее возможное значение третьего слева байта маски? Ответ запишите в виле лесятичного числа. Ответ: При постании при постании по при постании при постании при постании при постании при постании при постании при

При регистрации в компьютерной системе каждому пользователю выдаётся пароль, состоящий из 15 символов и содержащий только символы из 12-символьного набора: A, B, C, D, E, F, G, H, K, L, M, N. B базе данных для хранения сведений о каждом пользователе отведено одинаковое и минимально возможное целое число байт. При этом используют посимвольное кодирование паролей, все символы кодируют одинаковым и минимально возможным количеством бит. Кроме собственно пароля, для каждого пользователя в системе хранятся дополнительные сведения, для чего выделено целое число байт; это число одно и то же для всех пользователей. Для хранения сведений о 20 пользователях потребовалось 300 байт. Сколько байт выделено для хранения дополнительных сведений об одном пользователе? Ответ:

14 Исполнитель Алгоритмик получает на вход строку цифр и преобразовывает её. Алгоритмик может выполнять две команды, в обеих командах у и w обозначают цепочки цифр.

1. заменить  $(v, w)$ 

 $2.$  нашлось  $(v)$ 

Первая команда заменяет в строке первое слева вхождение цепочки у на

непочку w. вторая проверяет, встречается ли непочка у в строке исполнителя Алгоритмик. Если она встречается, то команда возвращает логическое значение «истина», в противном случае возвращает значение «ложь».

Какая строка получится в результате применения приведённой ниже программы к строке, состоящей из 93 идущих подряд цифр 5? В ответе запишите полученную строку.

НАЧАЛО

ПОКА нашлось (333) ИЛИ нашлось (555) ЕСЛИ нашлось (555) ТО заменить (555, 3) ИНАЧЕ заменить (333, 5) КОНЕЦ ЕСЛИ

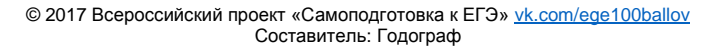

Единый государственный экзамен, 2017 г. Монасти информатика ИНФОРМАТИКА Тренировочный вариант №11 от 30.01.2017 5/11 от 30.01.2017

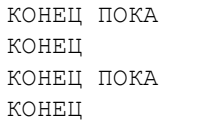

Ответ: \_\_\_\_\_\_\_\_\_\_\_\_\_\_\_\_\_\_\_\_\_\_\_\_\_\_\_.

**15** На рисунке изображена схема дорог, связывающих города А, Б, В, Г, Д, Е, К, Л, М, Н, П, Р, Т. По каждой дороге можно двигаться только в одном направлении, указанном стрелкой. Сколько существует различных путей из города А в город Т?

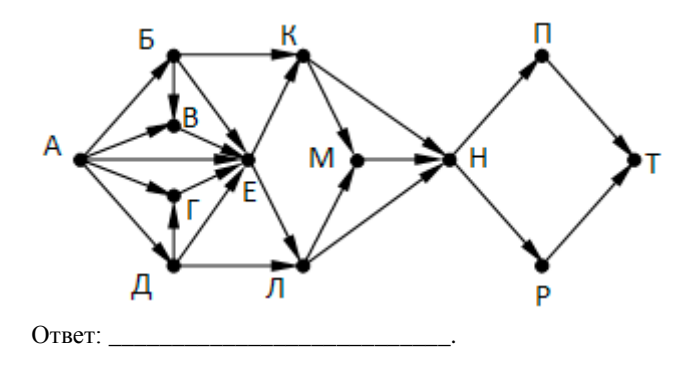

**16** В системе счисления с основанием Х запись числа 87 оканчивается на 2 и содержит не более двух цифр. Чему равно число Х? Если у задачи несколько решений, выберите наименьшее.

Ответ: \_\_\_\_\_\_\_\_\_\_\_\_\_\_\_\_\_\_\_\_\_\_\_\_\_\_\_.

**17** В таблице приведены запросы и количество найденных по ним страниц некоторого сегмента сети Интернет.

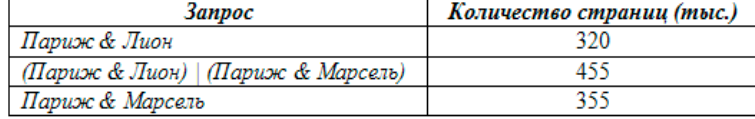

Какое количество страниц (в тысячах) будет найдено по запросу  *Париж & Лион & Марсель?*

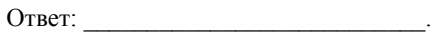

**18** На числовой прямой даны два отрезка: P=[10,20] и Q=[25,55]. Определите наибольшую возможную длину отрезка A, при котором формула

$$
(x \in A) \to ((x \in P) \lor (x \in Q))
$$

тождественно истинна, то есть принимает значение 1 при любом значении переменной х.

Ответ: \_\_\_\_\_\_\_\_\_\_\_\_\_\_\_\_\_\_\_\_\_\_\_\_\_\_\_.

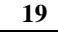

**19** В программе используется одномерный целочисленный массив *A* с индексами от 0 до 9. Значения элементов равны 4, 7, 3, 8, 5, 0, 1, 2, 9, 6 соответственно, т.е. A[0] = 4, A[1] = 7 и т.д. Определите значение

переменной *c* после выполнения следующего фрагмента этой программы.

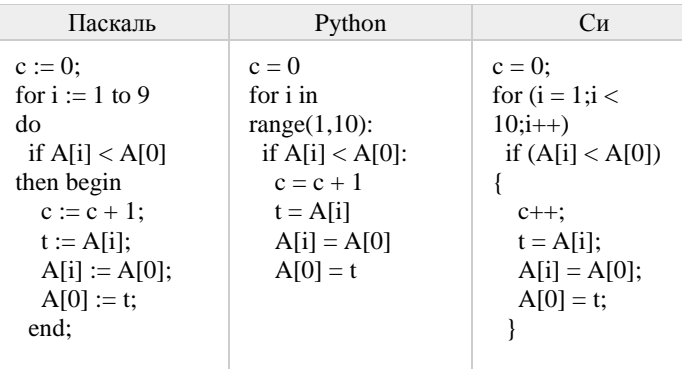

Ответ:

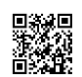

**20** Ниже записан алгоритм. Получив на вход число *x*, этот алгоритм печатает число *M*. Известно, что *x* > 100. Укажите наименьшее такое (т.е. большее 100) число *x*, при вводе которого алгоритм печатает 16.

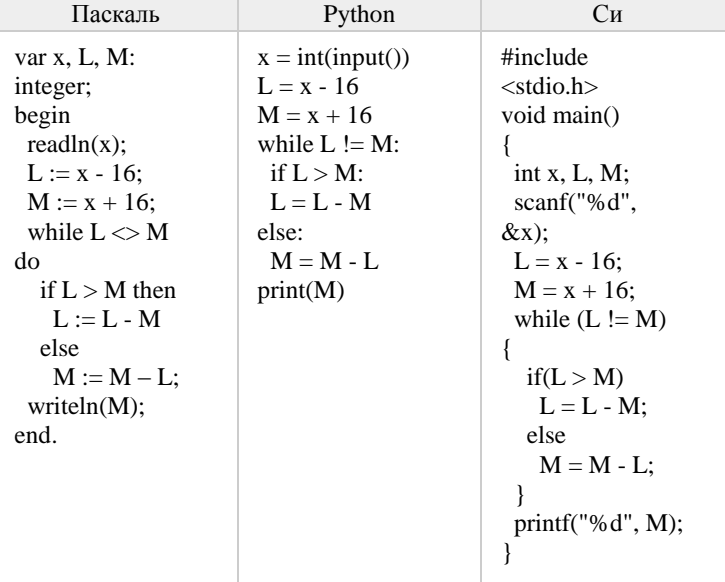

 $O$ твет:

**21** Напишите в ответе наименьшее значение входной переменной k, при котором программа выдаёт тот же ответ, что и при входном значении  $k = 20$ .

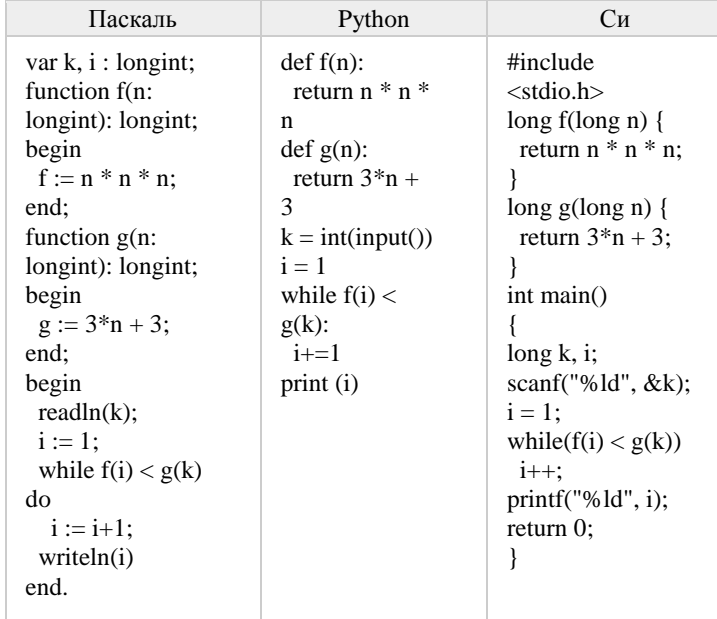

Ответ: \_\_\_\_\_\_\_\_\_\_\_\_\_\_\_\_\_\_\_\_\_\_\_\_\_\_\_.

**22** Исполнитель Калькулятор преобразует число на экране. У исполнителя есть две команды, которым присвоены номера:

1. Прибавить 1

2. Умножить на 2

Программа для исполнителя Калькулятор – это последовательность команд. Сколько существует программ, для которых при исходном числе 2

результатом является число 29 и при этом траектория вычислений содержит число 14 и не содержит числа 25?

Ответ: \_\_\_\_\_\_\_\_\_\_\_\_\_\_\_\_\_\_\_\_\_\_\_\_\_\_\_.

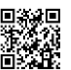

 $\overline{24}$ 

# Часть 2

Сколько существует различных наборов значений логических переменных  $x_1, x_2, \ldots x_7, y_1, y_2, \ldots y_7$ , которые удовлетворяют всем перечисленным ниже условиям?

$$
(x_1 \vee y_1) \equiv (\neg x_2 \wedge \neg y_2)
$$
  
\n
$$
(x_2 \vee y_2) \equiv (\neg x_3 \wedge \neg y_3)
$$
  
\n...  
\n
$$
(x_6 \vee y_6) \equiv (\neg x_7 \wedge \neg y_7)
$$

Ответ:

23

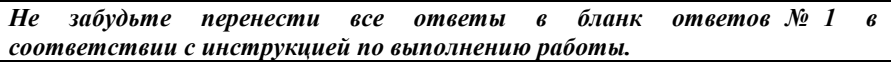

Для записи ответов на задания этой части (24-27) используйте БЛАНК ОТВЕТОВ № 2. Запишите сначала номер задания (24, 25 и т. д.), а затем полное решение. Ответы записывайте чётко и разборчиво.

На обработку поступает положительное целое число, не превышающее  $10^9$ . Нужно написать программу, которая выводит на экран сумму цифр этого числа, меньших 8. Если в числе нет цифр, меньших 8, требуется на экран вывести 0. Программист написал программу неправильно.

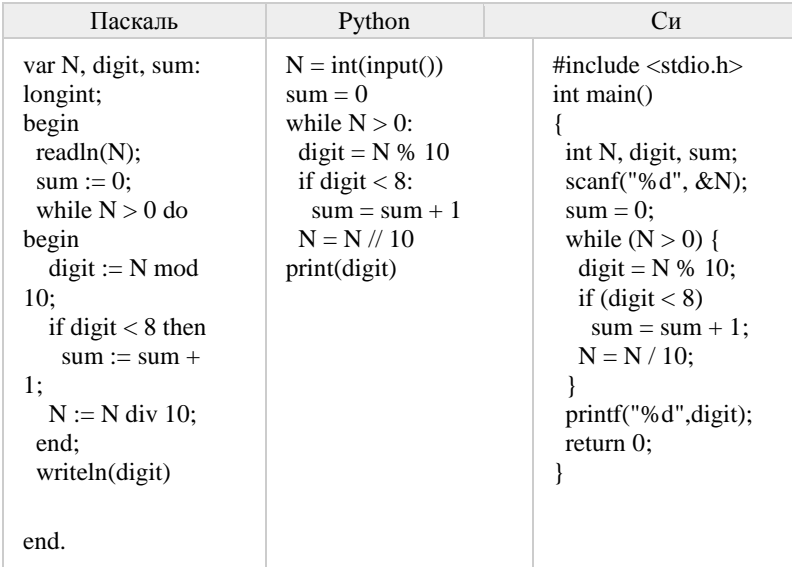

Последовательно выполните следующее.

1. Напишите, что выведет эта программа при вводе числа 457.

2. Приведите пример такого трёхзначного числа, при вводе которого программа выдаёт верный ответ.

3. Найдите все ошибки в этой программе (их может быть одна или несколько). Известно, что каждая ошибка затрагивает только одну строку и может быть исправлена без изменения других строк. Для каждой ошибки:

1) выпишите строку, в которой сделана ошибка;

2) укажите, как исправить ошибку, т.е. приведите правильный вариант строки.

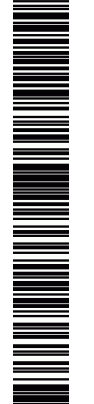

ТРЕНИРОВОЧНЫЙ

**HNPOBOTHPIA KNN Net** 

᠊ᠣ m

КИМ №1

**25** Дан массив, содержащий неотрицательные целые числа. Необходимо вывести: максимальный чётный элемент, если количество чётных элементов

> больше или равно, чем нечётных; или максимальный нечётный элемент, если количество нечётных элементов больше, чем чётных. Например, для массива из шести элементов, равных соответственно 2, 8, 14, 19, 5, 6, ответом будет 14 – наибольшее чётное число, поскольку чётных чисел в этом массиве больше.

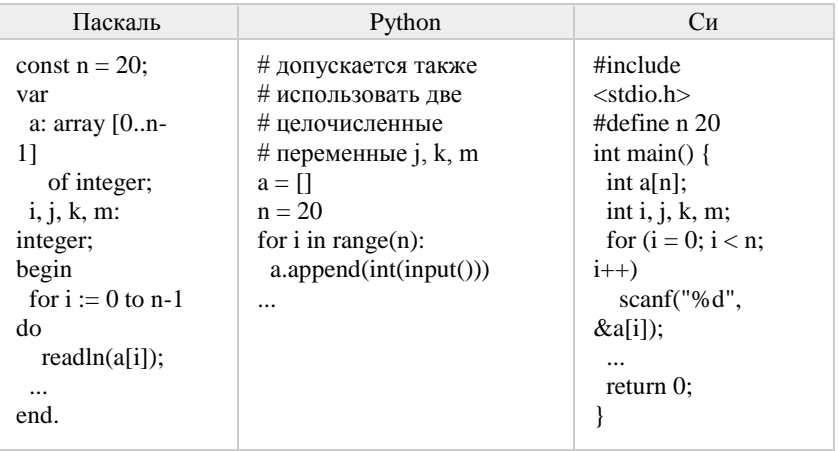

# **26**

Два игрока, Петя и Ваня, играют в следующую игру. Перед игроками лежит куча камней. Игроки ходят по очереди, первый ход делает Петя. За один ход игрок может добавить в кучу **один или два камня** или увеличить количество камней в куче **в два раза**. Игра завершается в тот момент, когда количество камней в куче становится не менее **34**. Победителем считается игрок, сделавший последний ход, то есть первым получивший кучу, в которой будет 34 или больше камней. В начальный момент в куче было S камней,  $1 \le S \le 33$ .

 **Задание 1.** а) Укажите все такие значения числа S, при которых Петя может выиграть в один ход. Обоснуйте, что найдены все нужные значения S, и укажите выигрывающий ход для каждого указанного значения S. б)Укажите такое значение S, при котором Петя не может выиграть за один ход, но при любом ходе Пети Ваня может выиграть своим первым ходом. Опишите выигрышную стратегию Васи.

 **Задание 2.** Укажите 3 таких значения S, при которых у Пети есть выигрышная стратегия, причём Петя не может выиграть за один ход и может выиграть своим вторым ходом независимо от того, как будет ходить Ваня. Для каждого указанного значения S опишите выигрышную стратегию Пети. **Задание 3.** Укажите хотя бы одно значение S, при котором у Вани есть выигрышная стратегия, позволяющая ему выиграть первым или вторым ходом при любой игре Пети, и у Вани нет стратегии, которая позволит ему гарантированно выиграть первым ходом. Для указанного значения S опишите выигрышную стратегию Вани. Постройте дерево всех партий, возможных при этой выигрышной стратегии Вани (в виде рисунка или таблицы).

**27** Последовательность натуральных чисел характеризуется числом Y – наибольшим числом, кратным 34 и являющимся произведением двух элементов последовательности с различными номерами. Напишите эффективную, в том числе по используемой памяти, программу (укажите используемую версию языка программирования, например, Borland Pascal 7.0), находящую число Y для последовательности натуральных чисел, значение каждого элемента которой не превосходит 1000. Программа должна напечатать найденное число, если оно существует для заданной последовательности, или ноль в противном случае. На вход программе в первой строке подаётся количество чисел N. В каждой из последующих N строк записано одно натуральное число, не превышающее 1000.

### **Пример входных данных**:

- 5
- 34
- 56
- 68

55

65

**Пример выходных данных** для приведённого выше примера входных данных:

4420

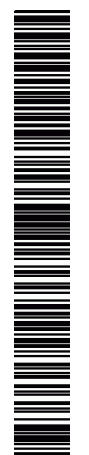

или его отсутствие – 0 баллов.

**Система оценивания экзаменационной работы по информатике и ИКТ**

**Часть 1**

За правильный ответ на задания 1–23 ставится 1 балл; за неверный ответ

# **Часть 2**

# **Критерии оценивания заданий с развернутым ответом**

**24** На обработку поступает положительное целое число, не превышающее 10<sup>9</sup>. Нужно написать программу, которая выводит на экран сумму цифр этого числа, меньших 8. Если в числе нет цифр, меньших 8, требуется на экран вывести 0. Программист написал программу неправильно.

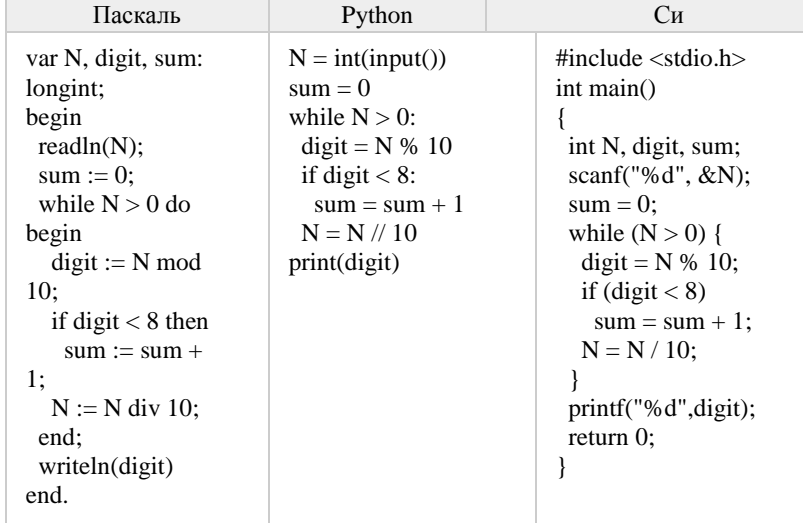

Последовательно выполните следующее.

1. Напишите, что выведет эта программа при вводе числа 457.

2. Приведите пример такого трёхзначного числа, при вводе которого программа выдаёт верный ответ.

3. Найдите все ошибки в этой программе (их может быть одна или несколько). Известно, что каждая ошибка затрагивает только одну строку и может быть исправлена без изменения других строк. Для каждой ошибки:

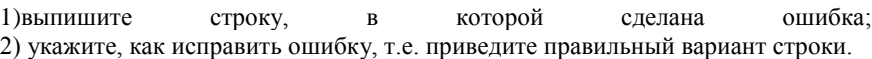

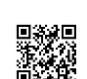

NA MANAHA MANGHARAT PANGHANG MANAHANG PANGHANG PANGHANG PANGHANG PANGHANG PANGHANG PANGHANG PANGHANG PANGHANG

Программа работает неправильно из-за неверной выводимой на экран переменной и неверного увеличения суммы. Соответственно, программа будет работать верно, если в числе старшая цифра (крайняя левая) равна сумме цифр, меньших 8. 1. Программа выведет число 4. 2. Пример числа, при вводе которого программа выдаёт верный ответ: 835. 3. В программе есть две ошибки. 1) Неверное увеличение суммы. Строка с ошибкой:  $sum := sum + 1$ : Верное исправление:  $sum := sum + digit;$ 2) Неверный вывод ответа на экран. Строка с ошибкой: writeln(digit) Верное исправление:  $written(sum)$ 

 $\overline{25}$ 

Дан массив, содержащий неотрицательные целые числа. Необходимо вывести: максимальный чётный элемент если количество чётных элементов больше или равно, чем нечётных; или максимальный нечётный элемент, если количество нечётных элементов больше, чем чётных. Например, для массива из шести элементов, равных соответственно 2, 8, 14, 19, 5, 6, ответом будет 14 наибольшее чётное число, поскольку чётных чисел в этом массиве больше.

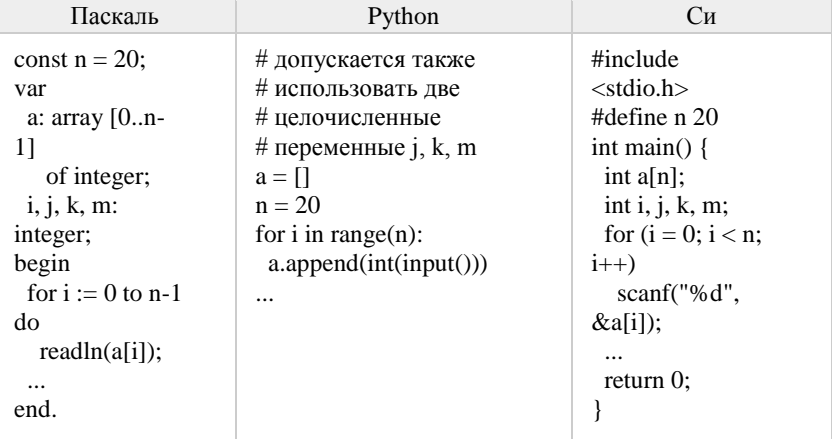

# Решение:

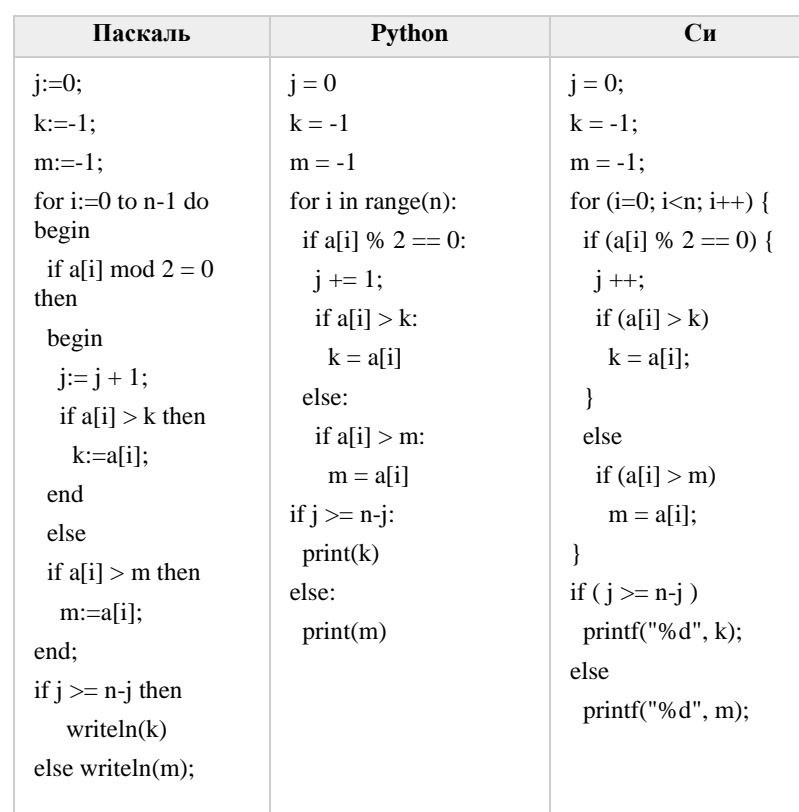

 $\overline{26}$ 

Два игрока, Петя и Ваня, играют в следующую игру. Перед игроками лежит куча камней. Игроки ходят по очереди, первый ход делает Петя. За один ход игрок может добавить в кучу один или два камня или увеличить количество камней в куче в два раза. Игра завершается в тот момент, когда количество камней в куче становится не менее 34. Победителем считается игрок, сделавший последний ход, то есть первым получивший кучу, в которой будет 34 или больше камней. В начальный момент в куче было S камней,  $1 \le S \le 33$ . Задание 1. а) Укажите все такие значения числа S, при которых Петя может выиграть в один ход. Обоснуйте, что найдены все нужные значения S, и укажите выигрывающий ход для каждого указанного значения S. б) Укажите такое значение S, при котором Петя не может выиграть за один ход, но при любом ходе Пети Ваня может выиграть своим первым ходом. Опишите выигрышную стратегию Васи.

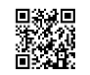

N AN ING KATAHAN ANG KATAnggalan Katanan di Ka

Задание 1. А) S=17…33 б) S=16

Задание 2. S=8,14,15 Задание 3. S=13

каждого

**Ответы:** 

**27** Последовательность натуральных чисел характеризуется числом Y – наибольшим числом, кратным 34 и являющимся произведением двух элементов последовательности с различными номерами. Напишите эффективную, в том числе по используемой памяти, программу (укажите используемую версию языка программирования, например, Borland Pascal 7.0), находящую число Y для последовательности натуральных чисел, значение каждого элемента которой не превосходит 1000. Программа должна напечатать найденное число, если оно существует для заданной последовательности, или ноль в противном случае. На вход программе в первой строке подаётся количество чисел N. В каждой из последующих N строк записано одно натуральное число, не превышающее 1000.

**Задание 2.** Укажите 3 таких значения S, при которых у Пети есть

указанного значения S опишите выигрышную стратегию Пети.

выигрышная стратегия, причём Петя не может выиграть за один ход и может выиграть своим вторым ходом независимо от того, как будет ходить Ваня. Для

 **Задание 3.** Укажите хотя бы одно значение S, при котором у Вани есть выигрышная стратегия, позволяющая ему выиграть первым или вторым ходом

гарантированно выиграть первым ходом. Для указанного значения S опишите выигрышную стратегию Вани. Постройте дерево всех партий, возможных при

при любой игре Пети, и у Вани нет стратегии, которая позволит ему

этой выигрышной стратегии Вани (в виде рисунка или таблицы).

#### **Пример входных данных**:

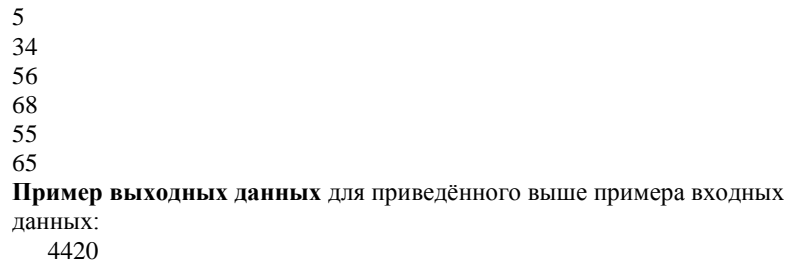

# **Решение:**

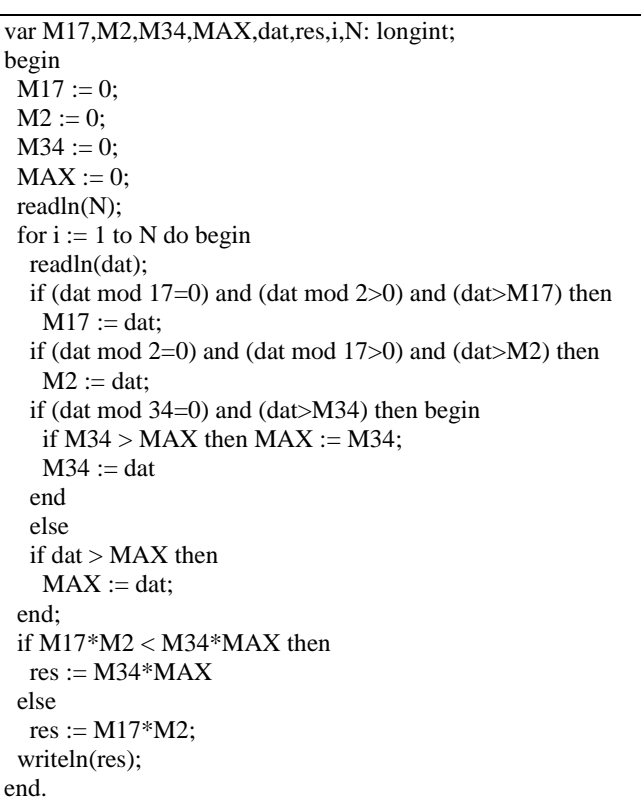

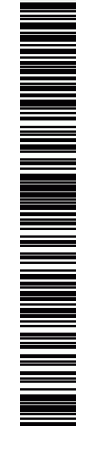